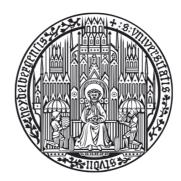

Universität Heidelberg

# Report from the Data Transfer Shift

Physikalisches Institut, Universität Heidelberg February 1<sup>st</sup> 2011

> Oliver Busch Robert Grajcarek MinJung Kweon Yvonne Pachmayer Sara Vallero

# Yvonne, Sara

# DATA:

#### **Cosmics raw data(TRD PID references):**

\* 2009 B=0.2T

\* 2009 B=0.5T

# Missing files (11 runs) from LHC10d

## LHC10e pass-2:

\* 25 runs (39M)

\* list updated on svn

\* re-run when reconstruction is complete (now 88%)

# LHC10f/g: 10% random chunks requested

\* data was already at GSI; nothing done

#### SIMULATION pp: LHC10f6a:

# \* 61 runs (172M)

- \* 13% of chunks missing
- \* still running on node 2
- \* lists update for last pp train, should be updated for today

# LHC10e20:

- \* 74 runs (14.5M events)
- \* 20% of chunks missing
- \* lists on svn ???

# LHC10e21:

- \* 74 runs (15M events)
- \* 13% of chunks missing
- \* still running on node 1
- \* lists on svn ???

# LHC10f6:

\* running on node 3

# SIMULATION PbPb:

LHC11a3:

- \* 5 runs (225k events)
- \* 21% of chunks missing
- \* lists updated on svn

## **Transfers demands up to now:**

- \* TRD Krypton run 140381 when it appears Alien
- \* complete pp LHC10e pass2
- \* complete LHC10f6a
- \* complete LHC10e20 and LHC10e21
- \* complete LHC11a3 MC PbPb

# Very discontinuous run:

- \* machines can stay one day with transfer rate of some kB/s (see next slide)
- \* re-start the transfer does not help

Black Lists is being updated (datatransfer/database/)

\* LHC10d pass2 \* LHC10f6a (Ana) should be done before today's train

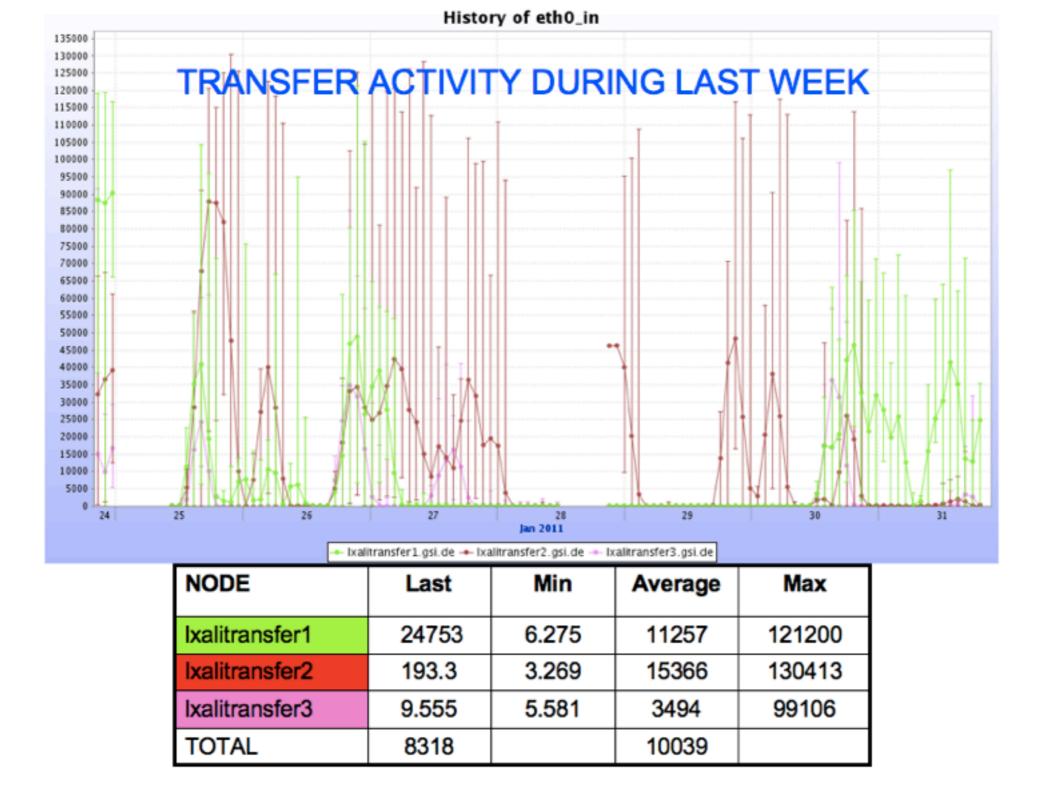

## **Problems during shift(Yvonne)**

- Transfer status of node not visible in ML (fixed by Kilian Schwarz)
- Node 3 had no access to home directory (fixed by Kilian Schwarz)
- Alien down Several restarts of various nodes

# **Update on Transfer scripts**

## For MC(as we have for read data)

\* retrieve production info(nEvents,chunks) info from ML(alien independent)
\* generate train update lists after removing files on blacklist

\* create summary table

root / train / trunk / STEER / datatransfer / summary / LHC11a3\_SIM / summaryTable.txt

| Revisio           | Revision 5046, 0.7 kB (checked in by mkweon, 4 hours ago) |       |        |        |         |         |          |          |          |         |                   |      |  |
|-------------------|-----------------------------------------------------------|-------|--------|--------|---------|---------|----------|----------|----------|---------|-------------------|------|--|
| new summary table |                                                           |       |        |        |         |         |          |          |          |         |                   |      |  |
| Line              |                                                           |       |        |        |         |         |          |          |          |         |                   |      |  |
| 1                 |                                                           |       |        |        |         |         |          |          |          |         |                   |      |  |
| 2                 | Runs for LHC11a3                                          |       |        |        |         |         |          |          |          |         |                   |      |  |
| 3                 |                                                           |       |        |        |         |         |          |          |          |         |                   |      |  |
| 4                 |                                                           |       | chunks | chunks | chunks  | chunks  | chunks   | chunks   | chunks   | chunks  | chunks            | list |  |
| 5                 | runNo                                                     | nEvt  | [ML]   | [GSI]  | ok[GSI] | bad[GS1 | ]blk[GSI | ]mis[GSI | ]%mis[GS | I]train | <pre>%train</pre> |      |  |
| 6                 |                                                           |       |        |        |         |         |          |          |          |         |                   |      |  |
| 7                 | 137161                                                    | 47810 | 4928   | 4836   | 4834    | 2       | 0        | 92       | 1.8      | 4834    | 100.0             | PbPb |  |
| 8                 | 137162                                                    | 45420 | 4982   | 4846   | 4846    | 0       | 0        | 136      | 2.7      | 4846    | 100.0             | PbPb |  |
| 9                 | 137232                                                    | 39320 | 4924   | 4847   | 4840    | 7       | 0        | 77       | 1.5      | 4840    | 100.0             | PbPb |  |
| 10                | 137236                                                    | 48040 | 4964   | 4913   | 4829    | 84      | 0        | 51       | 1.0      | 4829    | 100.0             | PbPb |  |
| 11                | 137243                                                    | 45000 | 4923   | 0      | 0       | 0       | 0        | 4923     | 100.0    |         |                   |      |  |

## Using same scripts for both MC, read data:

- >. runCheck.sh
- >. runSummary.sh

#### To do:

\* full test during HD shift

\* update README